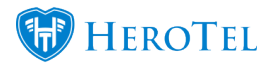

## **HeroTill has added the ability to support multiple network subnets within a single IP pool.**

When editing IP pools, the networks field now accepts multiple subnets, separated by a comma.

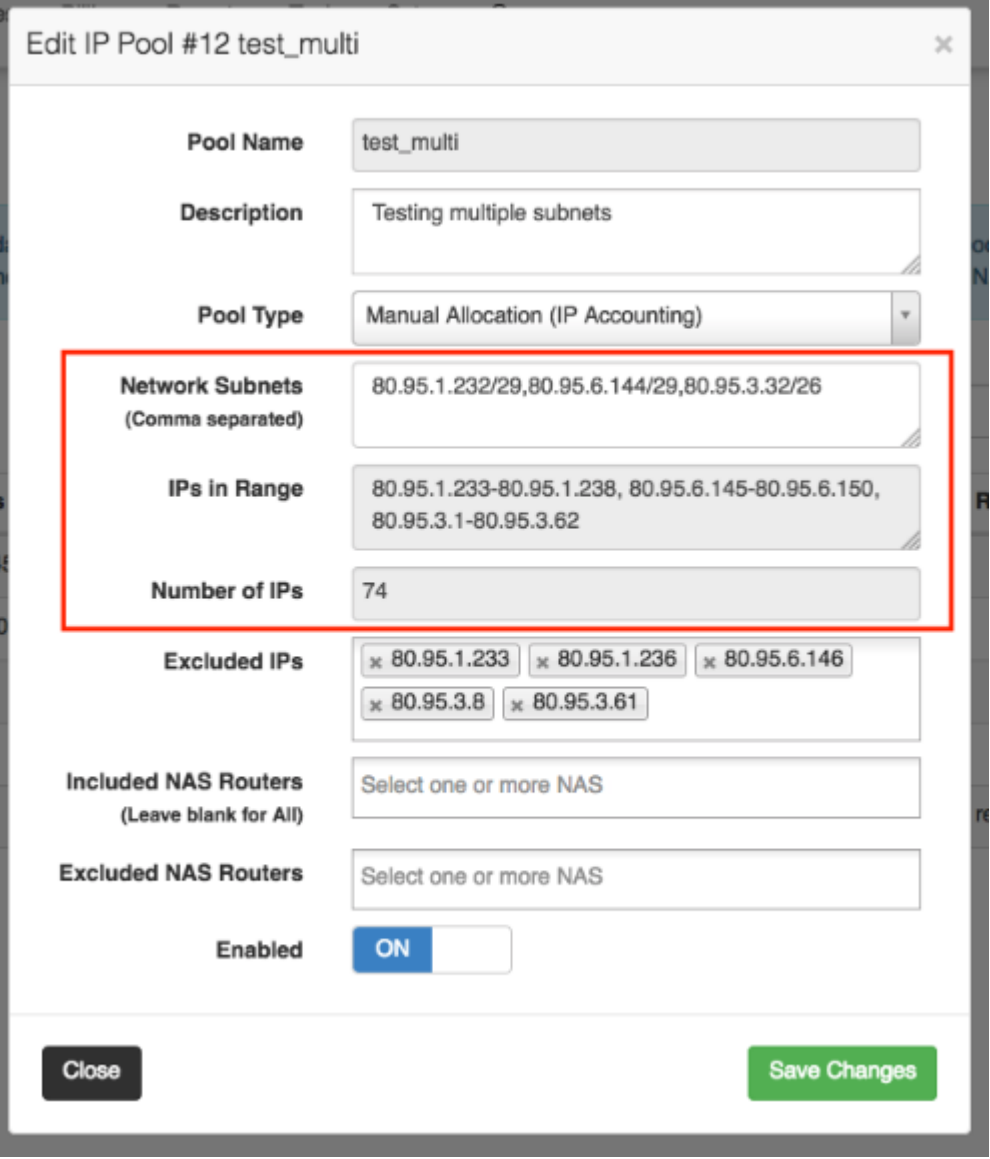

Validation happens on every subnet included, and the total network ranges detected are shown in the grey fields.

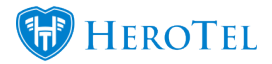

The "Excluded IPs" select list will contain the contents of all the subnets together in a single dropdown.

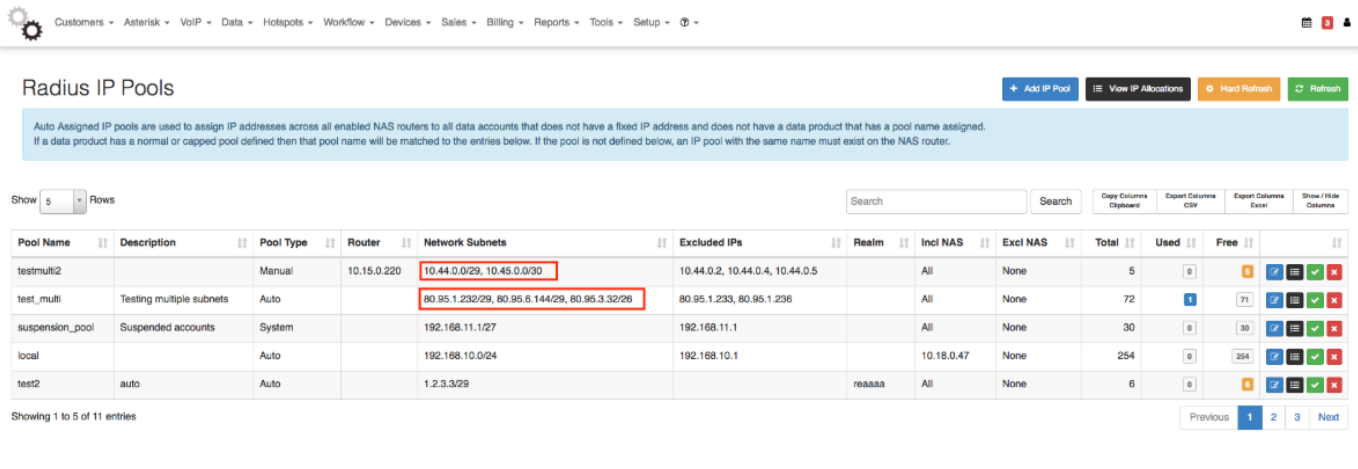

The same editing and validation will happen on the "IP Pools" tab on network devices

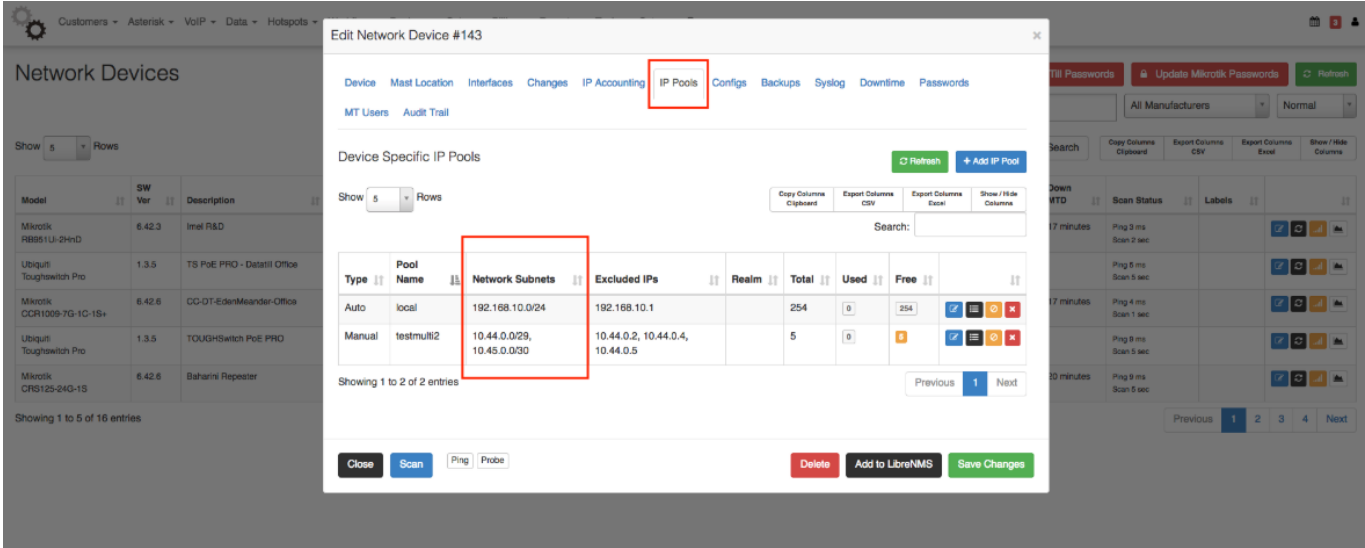

If a IP Accounting type data account is created, then the fixed IP address dropdown selector will show all the IP's across all the subnets that are available at that high-site router

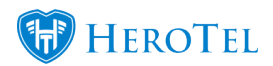

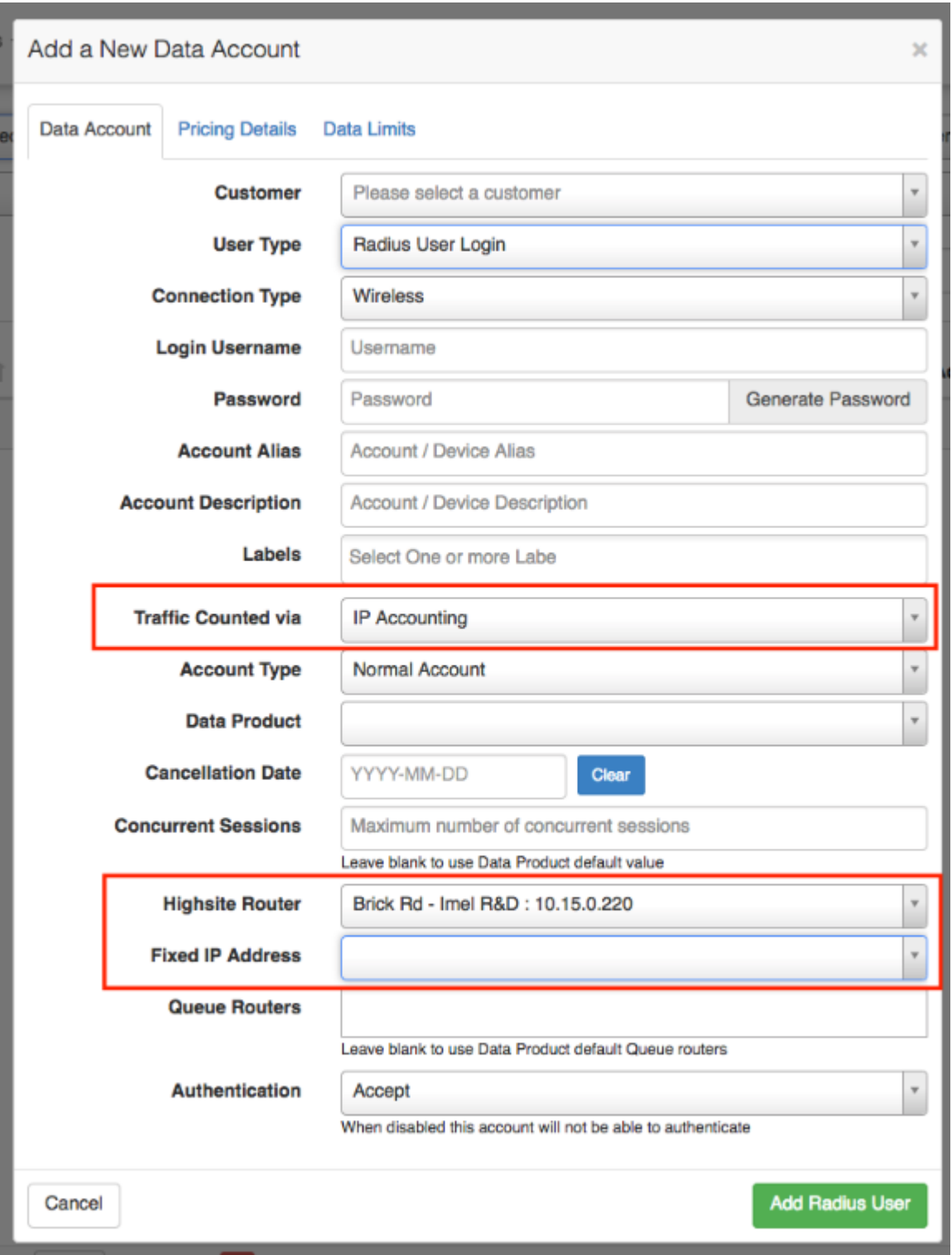

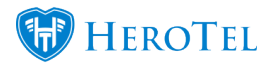

## **System details:**

- URL: https://{ Your domain}/devices/ip\_pools
- URL: https://{ Your domain}/devices/ethernet

Version 1.4.01